## Anlage Telefonbucheintrag für Geschäftskunden

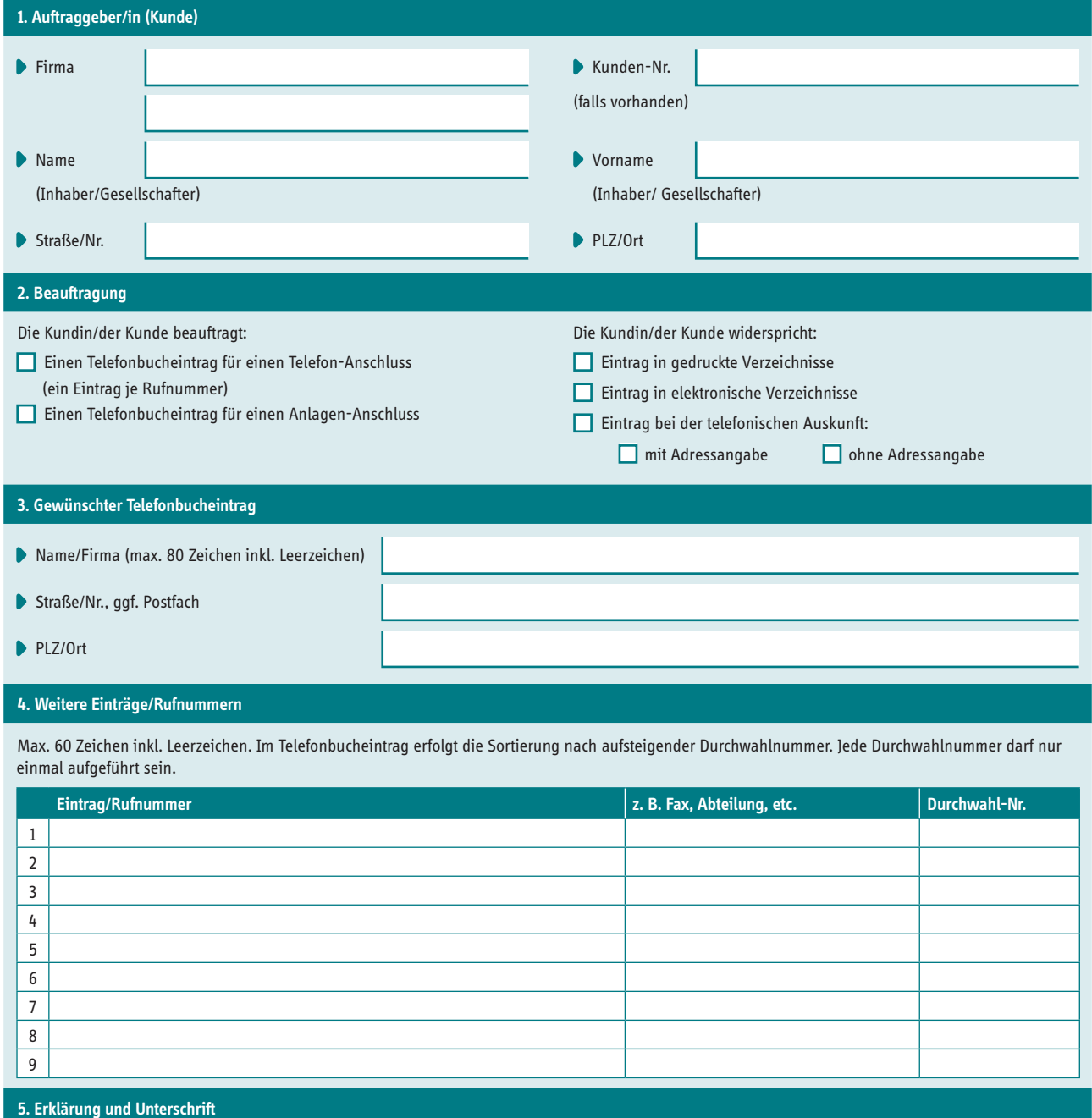

SWN organisiert für den Auftraggeber kostenfrei den Telefonbucheintrag in das Kommunikationsverzeichnis der Deutschen Telekom AG, entsprechend den von Ihnen oben angegebenen Wünschen. Die Deutsche Telekom AG führt diese Dienstleistung im Auftrag von SWN aus. Es gelten daher die Allgemeinen Geschäsbedingungen der Deutschen Telekom AG.

Die Eintragung soll erfolgen ab Datum und Unterschrift

SWN Stadtwerke Neumünster GmbH · Bismarckstraße 51 · 24534 Neumünster Geschäftsführer Michael Böddeker (Sprecher), Morris May, Dirk Lohmeyer · Amtsgericht Kiel HRB 1085NM Telefon 04321 202-2899 (bei technischen Störungen Telefon 04321 202-301) · Telefax 04321 202-399 E-Mail geschaeftskunden@swn.net · giga5.de · Änderungen vorbehalten. Stand 01.04.2024

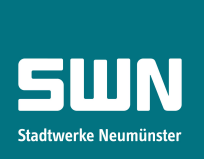

## **Merkblatt zur Eintragung ins öffentliche Telefonverzeichnis**

Mit der Portierung Ihrer Rufnummer/n auf die SWN Stadtwerke Neumünster GmbH entfällt der bisherige Eintrag Ihrer Rufnummer/n im öffentlichen Telefonverzeichnis und muss von SWN bei der Deutschen Telekom AG neu beantragt werden. Dazu benötigen wir von Ihnen eine schriftliche Aufstellung der auf SWN portierten Ruf- und Faxnummern (auch/oder der neuen SWN-Rufnummern) zusammen mit der korrekten Firmenanschrift, die ins öffentliche Telefonverzeichnis eingetragen werden sollen.

Standardeinträge ins Auskunfts- und Telefonverzeichnis werden von SWN an die Deutsche Telekom kostenlos weitergegeben.

## **Standardeinträge beinhalten**

- eine Firmenbezeichnung [1] (hierdurch wird auch ein Eintrag in den Gelben Seiten veranlasst)
- eine Anschrift [2],
- **Telefon [3]- und Faxnummer [4].**

Bei einer Telekommunikationsanlage können Endeinrichtungsnummern numerisch aufsteigend sortiert, mit Angabe des Namens, jedoch ohne eigene Anschrift, aufgenommen werden.

Bei der Berufs- oder Geschäftsbezeichnung [5] kann die Geschäftsbezeichnung näher definiert werden (z. B. Bäckerei, Rechtsanwalt, Gas- und Wasserinstallateur, …). Dies wird dann auch so für die Eintragung in die Gelben Seiten weitergegeben.

Desweiteren besteht die Möglichkeit, den Eintrag unter einem bestimmten Stichwort eintragen zu lassen. Das bedeutet, das Ihre Firma dann nur unter dem Oberbegriff zu finden ist (z. B. Gaststätten, Restaurants, Apotheken, …).

Mit freundlichen Grüßen Ihre SWN Stadtwerke Neumünster GmbH

SWN Stadtwerke Neumünster GmbH · Bismarckstraße 51 · 24534 Neumünster Geschäftsführer Michael Böddeker (Sprecher), Morris May, Dirk Lohmeyer · Amtsgericht Kiel HRB 1085NM Telefon 04321 202-2899 (bei technischen Störungen Telefon 04321 202-301) · Telefax 04321 202-399 E-Mail geschaeftskunden@swn.net · giga5.de · Änderungen vorbehalten. Stand 01.04.2024

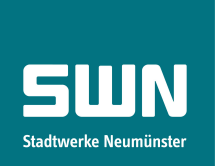